# 61A Lecture 5

Wednesday, September 10

#### Announcements

• Take-home quiz released Wednesday 9/10 at 3pm, due Thursday 9/11 at 11:59pm

!http://cs61a.org/hw/released/quiz1.html

**3 points; graded for correctness** 

!Submit in the same way that you submit homework assignments

If you receive 0/3, you will need to talk to the course staff or be dropped

!Open computer & course materials, but no external resources such as classmates

!Practice quiz from Fall 2013: http://inst.eecs.berkeley.edu/~cs61a/fa13/hw/quiz1.html

• "Practical Programming Skills" DeCal starts Thursday 9/11, 6:30pm to 8pm in 306 Soda

!http://42.cs61a.org, run by Sumukh Sridhara (TA)

• Guerrilla Section 1 on Higher-order functions: Saturday 9/13, 12:30pm to 3pm in 306 Soda • Homework 2 (which is small) due Monday 9/15 at 11:59pm.

• Project 1 (which is BIG) due Wednesday 9/17 at 11:59pm.

Office Hours: You Should Go!

#### **You are not alone!**

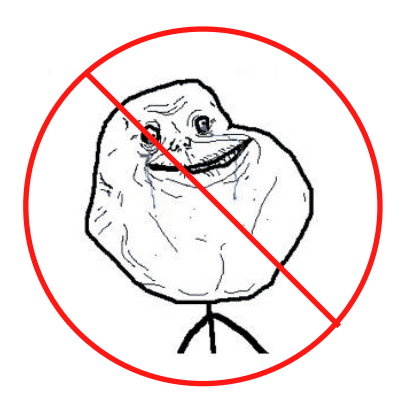

http://cs61a.org/staff.html

3

Environments for Higher-Order Functions

#### Environments Enable Higher-Order Functions

**Functions are first-class:** Functions can be manipulated as values in our programming language.

**Higher-order function:** A function that takes a function as an argument value or returns a function as a return value

#### **Higher-order functions:**

- Express general methods of computation
- Remove repetition from programs
- Separate concerns among functions

*Environment diagrams describe how higher-order functions work!*

(Demo)

5

### Names can be Bound to Functional Arguments

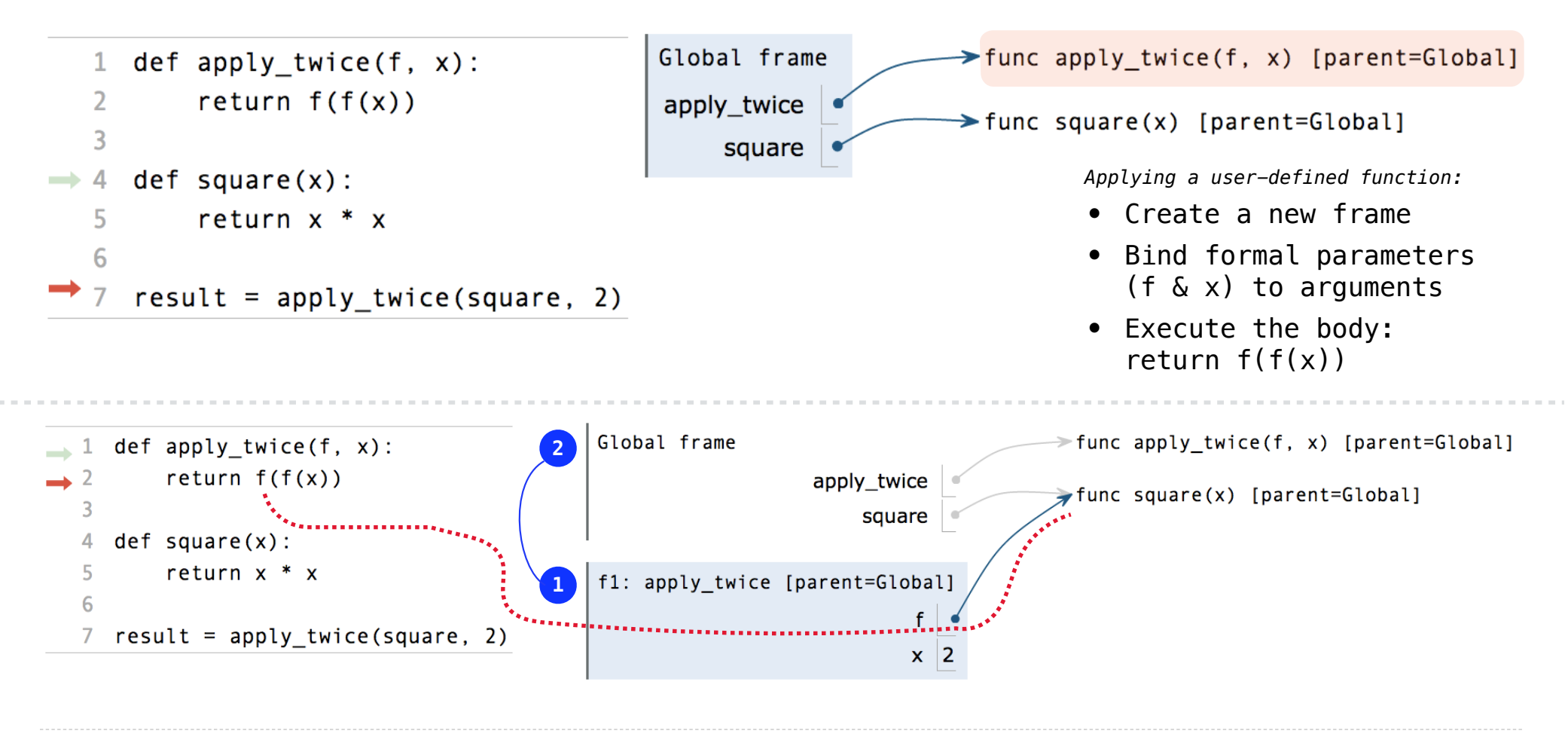

Interactive Diagram

6

### Discussion Question

What is the value of the final expression below? (Demo)

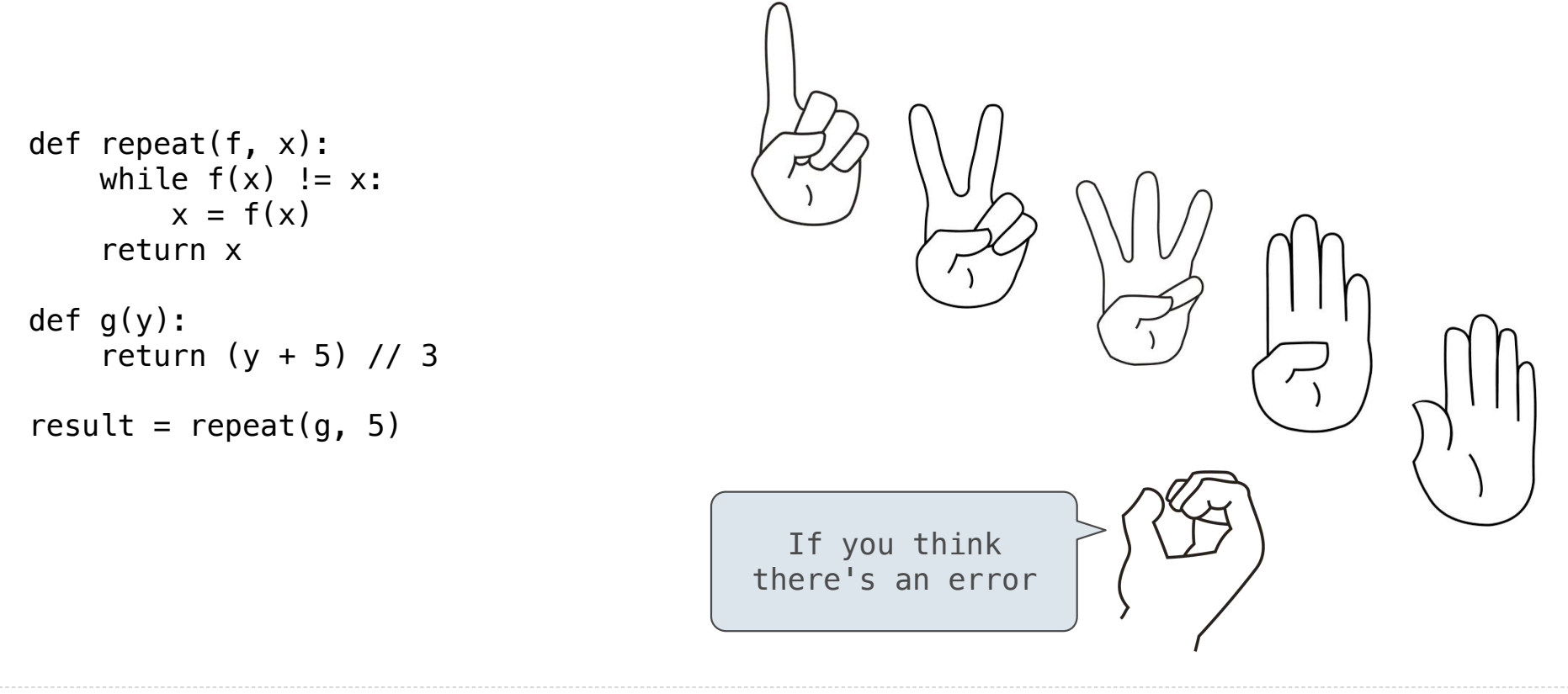

Interactive Diagram

# Environments for Nested Definitions

(Demo)

## Environment Diagrams for Nested Def Statements

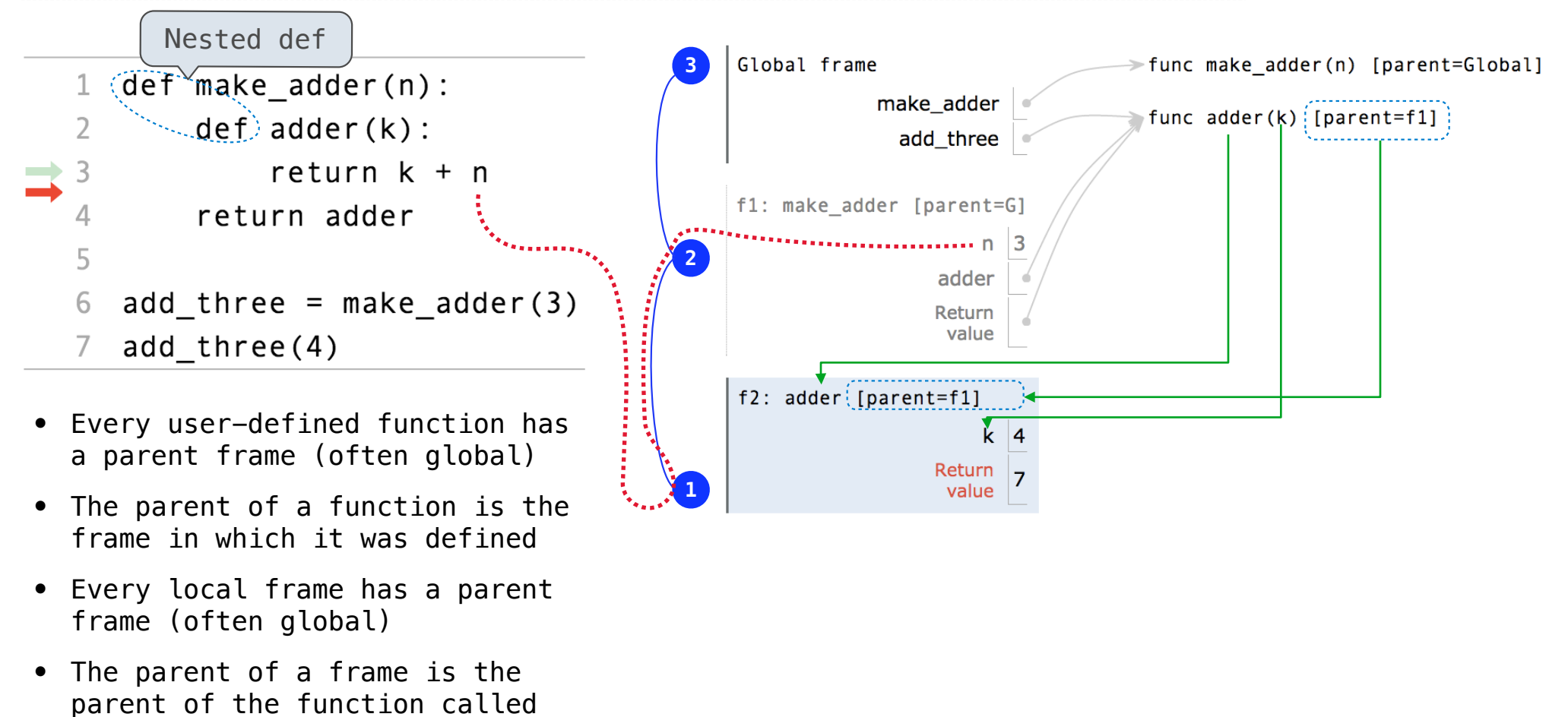

Interactive Diagram

#### How to Draw an Environment Diagram

**When a function is defined:**  Create a function value: func <name>(<formal parameters>) [parent=<label>] Its parent is the current frame.

> f1: make\_adder | func adder(k) [parent=f1]

Bind <name> to the function value in the current frame

```
When a function is called:
```
1. Add a local frame, titled with the <name> of the function being called.

2. Copy the parent of the function to the local frame: [parent=<label>]

3. Bind the <formal parameters> to the arguments in the local frame.

4. Execute the body of the function in the environment that starts with the local frame.

Local Names

(Demo)

## Local Names are not Visible to Other (Non-Nested) Functions

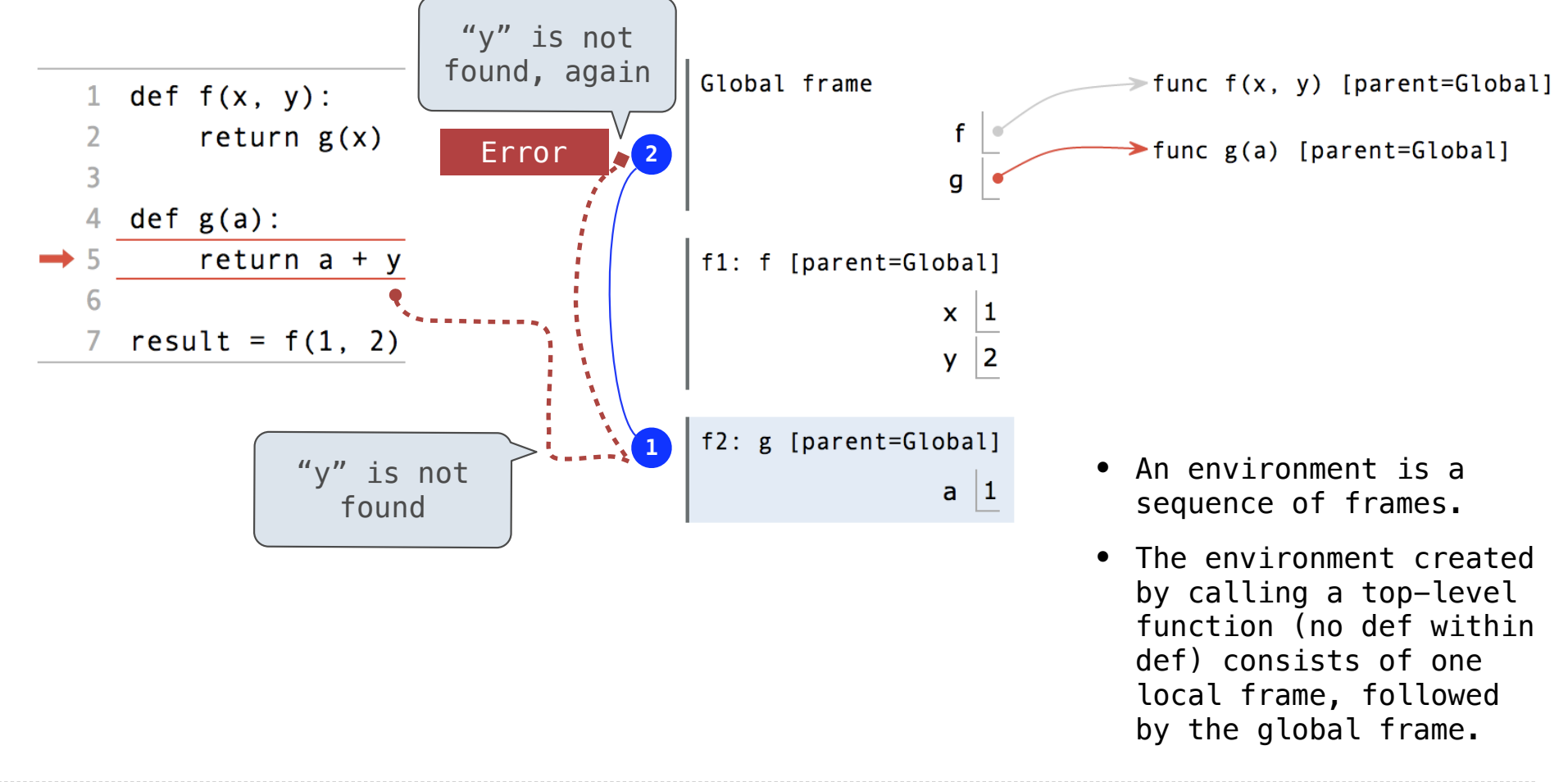

Interactive Diagram

Function Composition

(Demo)

## The Environment Diagram for Function Composition

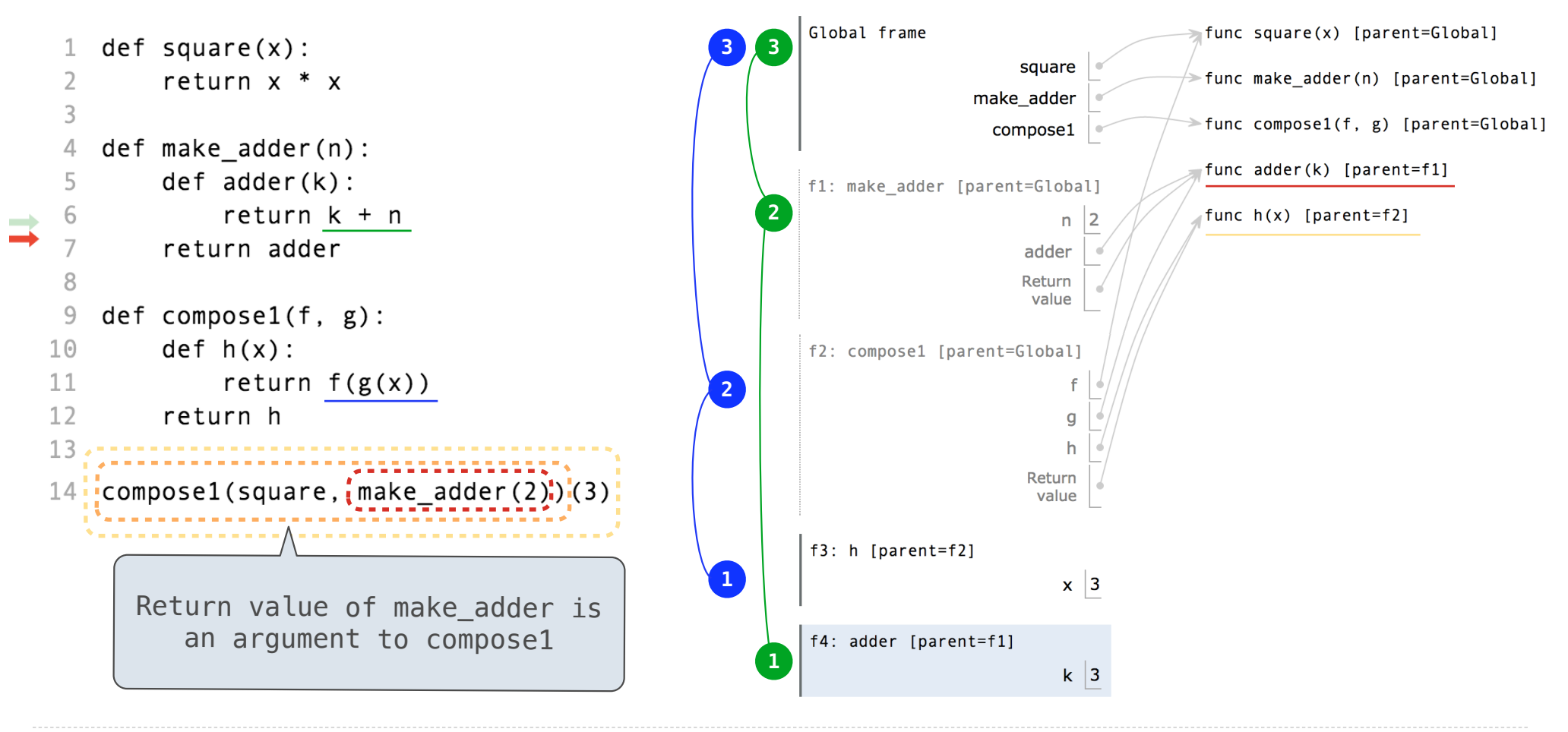

Interactive Diagram and the contractive  $\frac{14}{4}$